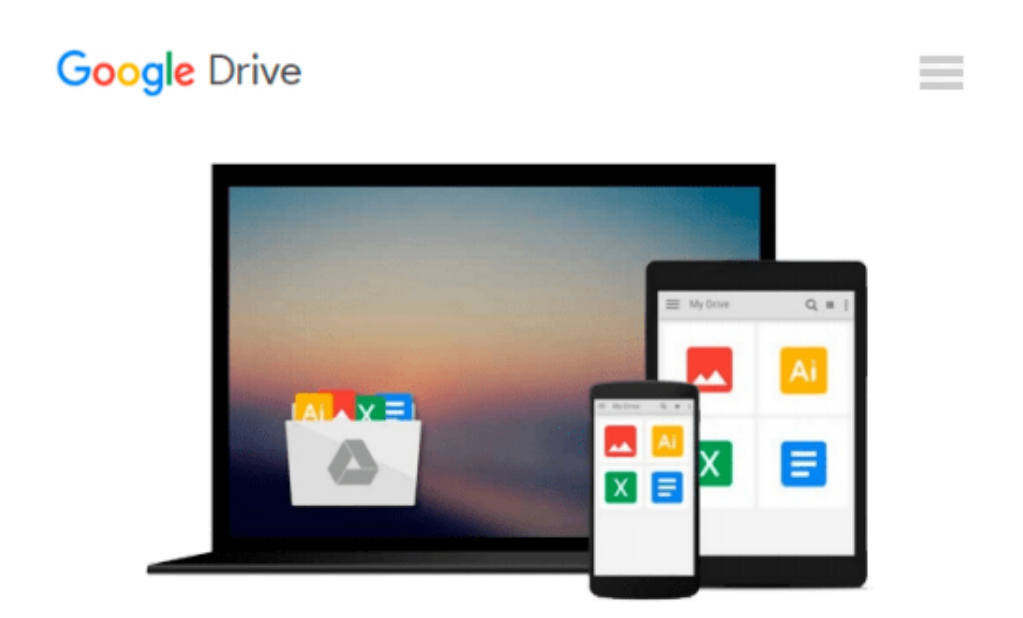

# **[(Engineering Optics with "Matlab" )] [Author: Ting-Chung Poon] [Sep-2006]**

*Ting-Chung Poon*

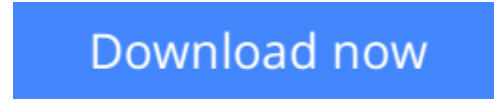

[Click here](http://toolbook.site/go/read.php?id=B0140EQNWK) if your download doesn"t start automatically

## **[(Engineering Optics with "Matlab" )] [Author: Ting-Chung Poon] [Sep-2006]**

Ting-Chung Poon

**[(Engineering Optics with "Matlab" )] [Author: Ting-Chung Poon] [Sep-2006]** Ting-Chung Poon

**[Download](http://toolbook.site/go/read.php?id=B0140EQNWK)** [\[\(Engineering Optics with "Matlab" \)\] \[Author: Tin ...pdf](http://toolbook.site/go/read.php?id=B0140EQNWK)

**[Read Online](http://toolbook.site/go/read.php?id=B0140EQNWK)** [(Engineering Optics with "Matlab")] [Author: T ...pdf]

#### **Download and Read Free Online [(Engineering Optics with "Matlab" )] [Author: Ting-Chung Poon] [Sep-2006] Ting-Chung Poon**

#### **From reader reviews:**

#### **Steven Cruce:**

Book will be written, printed, or outlined for everything. You can recognize everything you want by a reserve. Book has a different type. As we know that book is important matter to bring us around the world. Beside that you can your reading skill was fluently. A publication [(Engineering Optics with "Matlab")] [Author: Ting-Chung Poon] [Sep-2006] will make you to become smarter. You can feel much more confidence if you can know about every little thing. But some of you think in which open or reading some sort of book make you bored. It isn't make you fun. Why they might be thought like that? Have you looking for best book or appropriate book with you?

#### **Robert Hyde:**

In this era globalization it is important to someone to receive information. The information will make anyone to understand the condition of the world. The condition of the world makes the information quicker to share. You can find a lot of personal references to get information example: internet, newspaper, book, and soon. You can observe that now, a lot of publisher in which print many kinds of book. Often the book that recommended for your requirements is [(Engineering Optics with "Matlab" )] [Author: Ting-Chung Poon] [Sep-2006] this reserve consist a lot of the information on the condition of this world now. This specific book was represented so why is the world has grown up. The language styles that writer make usage of to explain it is easy to understand. The particular writer made some study when he makes this book. That is why this book suitable all of you.

#### **Andrew Garcia:**

You may get this [(Engineering Optics with "Matlab")] [Author: Ting-Chung Poon] [Sep-2006] by look at the bookstore or Mall. Just viewing or reviewing it could to be your solve issue if you get difficulties for your knowledge. Kinds of this publication are various. Not only by simply written or printed but additionally can you enjoy this book through e-book. In the modern era such as now, you just looking by your local mobile phone and searching what your problem. Right now, choose your ways to get more information about your book. It is most important to arrange you to ultimately make your knowledge are still change. Let's try to choose suitable ways for you.

#### **Samantha Bond:**

What is your hobby? Have you heard in which question when you got scholars? We believe that that issue was given by teacher for their students. Many kinds of hobby, Everyone has different hobby. And also you know that little person including reading or as looking at become their hobby. You have to know that reading is very important as well as book as to be the issue. Book is important thing to include you knowledge, except your teacher or lecturer. You will find good news or update in relation to something by book. A substantial number of sorts of books that can you decide to try be your object. One of them is actually

### **Download and Read Online [(Engineering Optics with "Matlab" )] [Author: Ting-Chung Poon] [Sep-2006] Ting-Chung Poon #L1K79VWIQHA**

### **Read [(Engineering Optics with "Matlab" )] [Author: Ting-Chung Poon] [Sep-2006] by Ting-Chung Poon for online ebook**

[(Engineering Optics with "Matlab" )] [Author: Ting-Chung Poon] [Sep-2006] by Ting-Chung Poon Free PDF d0wnl0ad, audio books, books to read, good books to read, cheap books, good books, online books, books online, book reviews epub, read books online, books to read online, online library, greatbooks to read, PDF best books to read, top books to read [(Engineering Optics with "Matlab" )] [Author: Ting-Chung Poon] [Sep-2006] by Ting-Chung Poon books to read online.

### **Online [(Engineering Optics with "Matlab" )] [Author: Ting-Chung Poon] [Sep-2006] by Ting-Chung Poon ebook PDF download**

**[(Engineering Optics with "Matlab" )] [Author: Ting-Chung Poon] [Sep-2006] by Ting-Chung Poon Doc**

**[(Engineering Optics with "Matlab" )] [Author: Ting-Chung Poon] [Sep-2006] by Ting-Chung Poon Mobipocket**

**[(Engineering Optics with "Matlab" )] [Author: Ting-Chung Poon] [Sep-2006] by Ting-Chung Poon EPub**